# MAZOWSZE SERCE POLSKI NR 8

29/08/2022 15:01 | Zamieścił: Agnieszka Bogucka, Autor: Agnieszka Bogucka

## Nie wierz na słowo – sprawdź!

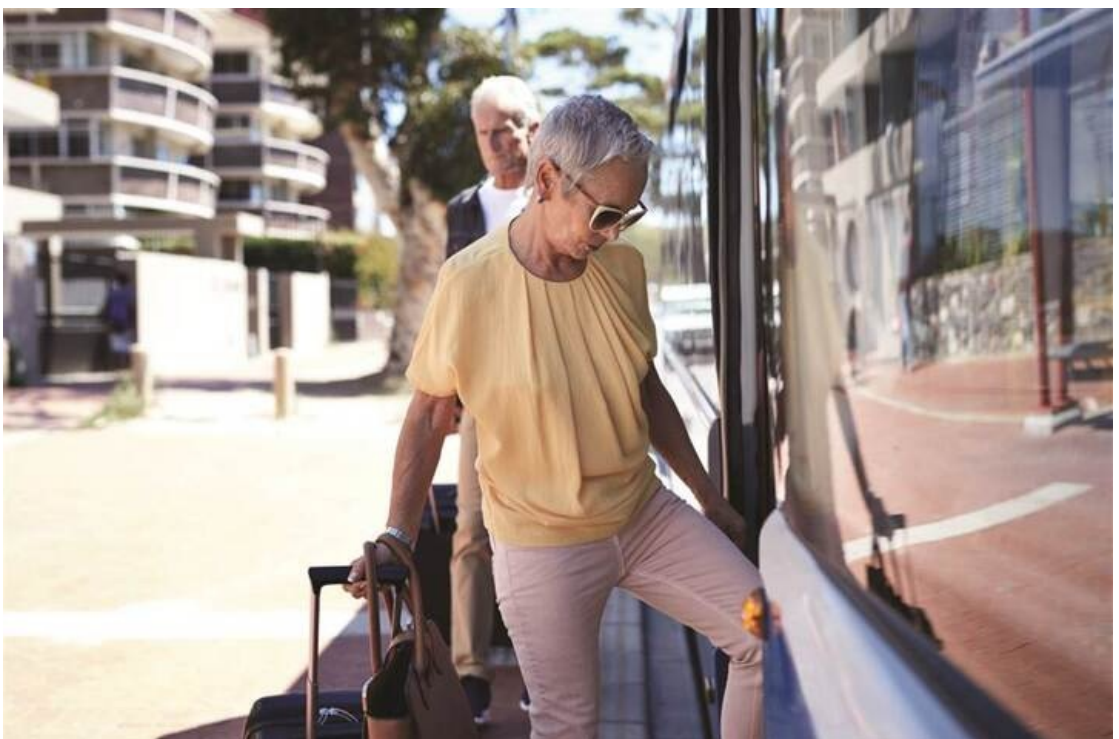

Autor: KLAUS

VEDFELT/GETTY IMAGES

Zanim zdecydujesz się na zakup wyjazdu turystycznego, sprawdź, czy biuro oferujące wycieczkę działa legalnie.

Po tragicznym wypadku autokaru z pielgrzymującymi do Medjugorie wszyscy zadawaliśmy sobie pytanie: czy można było tego uniknąć? Tego nie dowiemy się już nigdy, ale ta bolesna lekcja niech będzie dla nas przypomnieniem: sprawdzajmy fakty, nie ufajmy bezrefleksyjnie. Dziś mamy do dyspozycji narzędzia, przy pomocy których zdobędziemy informacje ważne przy podejmowaniu decyzji o planowanych wyjazdach.

## Bezpieczny powrót

Zgodnie z obowiązującymi przepisami, aby biuro podróży mogło rozpocząć działalność organizatora turystyki musi uzyskać wpis do Rejestru Organizatorów Turystyki i Przedsiębiorców Ułatwiających Nabywanie Powiązanych Usług Turystycznych. Musi również mieć zabezpieczenie finansowe na wypadek niewypłacalności. Gwarancja ubezpieczeniowa, bo o niej mowa, daje klientom pewność, że w przypadku niewypłacalności biura podróży, mogą liczyć na bezpieczny powrót do kraju, kontynuację pobytu oraz zwrot kosztów.

– Wpis ten daje nam pewność, że jest to podmiot działający legalnie oraz posiada zabezpieczenie finansowe na rzecz klienta w razie swojej niewypłacalności, jak również odprowadza składki do Turystycznego Funduszu Gwarancyjnego oraz Turystycznego Funduszu Pomocowego. Pamiętajmy również, że podmioty działające w tzw. szarej strefie mogą nas oszukać finansowo lub też wyjazd z takim podmiotem gospodarczym może daleko odbiegać od naszych oczekiwań, a w obiegu gospodarczym powodują naruszenie uczciwej konkurencji – tłumaczy Izabela Stelmańska, prezes zarządu Mazowieckiej Regionalnej Organizacji Turystycznej.

#### Szara strefa istnieje

Może jednak się zdarzyć, że firmy zajmujące się organizacją imprez turystycznych działają bez wpisu do rejestru, a jego klienci nawet o tym nie wiedzą. Taki podmiot nie podlega planowym kontrolom organizatorów turystyki, które dają gwarancję jakości oferowanych usług. To oznacza, że może zostać skontrolowany jedynie w przypadku ujawnienia tego rodzaju działalności.

– Kontrole podmiotów, które działają bez wymagania wpisu do rejestru, odbywają się w głównej mierze na podstawie zgłoszenia lub pojawienia się informacji, że taki przedsiębiorca funkcjonuje w obrocie gospodarczym – mówi Paweł Cukrowski, dyrektor Departamentu Kultury, Promocji i Turystyki w UMWM w Warszawie.

## Jak sprawdzić biuro podróży?

Każdy urząd marszałkowski prowadzi listę organizatorów turystyki i pośredników turystycznych w danym województwie. Te dane wprowadzane są do Centralnej Ewidencji Organizatorów Turystyki i Pośredników Turystycznych (CEOTiPT) https://ewidencja.ufg.pl/ewidencja/obywatel/wyszukiwanie. W CEOTiPT można sprawdzić również, czy organizator turystyki lub pośrednik turystyczny ma zabezpieczenie finansowe na rzecz swoich klientów, jaka jest wysokość tego zabezpieczenia oraz okres obowiązywania.

### Biuro sprawdzą organy ścigania

Po doniesieniach medialnych dotyczących tragicznego wypadku w Chorwacji, urząd marszałkowski niezwłocznie rozpoczął sprawdzanie, jaki rodzaj działalności gospodarczej prowadzi Biuro podróży "U Brata Józefa", które zorganizowało wycieczkę do Medjugorie i czy jest wpisane do Rejestru Organizatorów Turystyki i Przedsiębiorców Ułatwiających Nabywanie Powiązanych Usług Turystycznych Województwa Mazowieckiego.

Jak wynika z ustaleń, podmiot ten nie został zgłoszony do rejestru. Tymczasem z informacji zamieszczonych na stronie internetowej firmy wynika, że oferuje ona i organizuje cykliczne imprezy turystyczne. W tej sytuacji urząd marszałkowski skierował sprawę do organów ścigania. Wszczęto także postępowanie administracyjne w sprawie wydania z urzędu decyzji o zakazie wykonywania działalności objętej wpisem do rejestru przez okres 3 lat dla właściciela biura podróży "U Brata Józefa".

#### UWAGA Informacje opublikowane przed 1 stycznia 2021 r. dostępne są na stronie archiwum.mazovia.pl